## SimCore/Alpha RealScalar Simulator Version 1.0

Version 1.0 (**RealScalar Version 1.0**) **CONSERVERSION REALSCALAR Version 1.0 RealScalar Version 1.0**  $\overline{6}$ 

SimCore/Alpha RealScalar Simulator

 $\rm RealScalar$ 

Version 1.0  $(1)$  $(2)SimCore/Alpha$  Functional Simulator  $C++$  1,215

, SimCore, RealScalar

# SimCore/Alpha RealScalar Simulator Version 1.0

Kenji Kise, Takahiro Katagiri, Hiroki Honda, and Toshitsugu Yuba

Graduate School of Information Systems, The University of Electro-Communications

This paper describes the design and implementation of a SimCore/Alpha RealScalar Simulator Version 1.0 (**RealScalar Version 1.0**). RealScalar Version 1.0 simulates a 6-stage pipelined scalar processor with a direct-mapped instruction cache, a direct-mapped data cache and a branch predictor. The main features of RealScalar Version 1.0 are as follows: (1) It offers plenty functions as a clock level simulator. (2) It is implemented compactly with  $1,215$  lines by C++.

**Key-words** system development, processor simulator, scalar processor, SimCore, RealScalar

**1** to the set of  $\mathbf{r}$ 

SimCore/Alpha

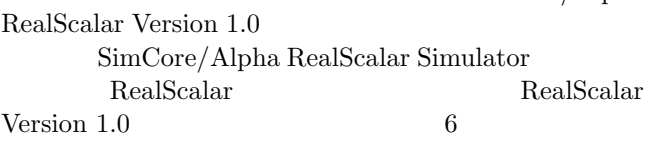

 $[10, 3, 8]$   $C++$ 

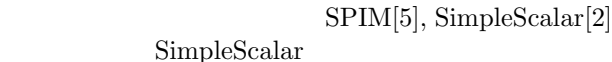

 $SPIM$ 

[7]. PC PC

RealScalar Version 1.0 SimCore/Alpha Functional Simulator  $C++ 1,215$ 

 $[6, 11]$ 

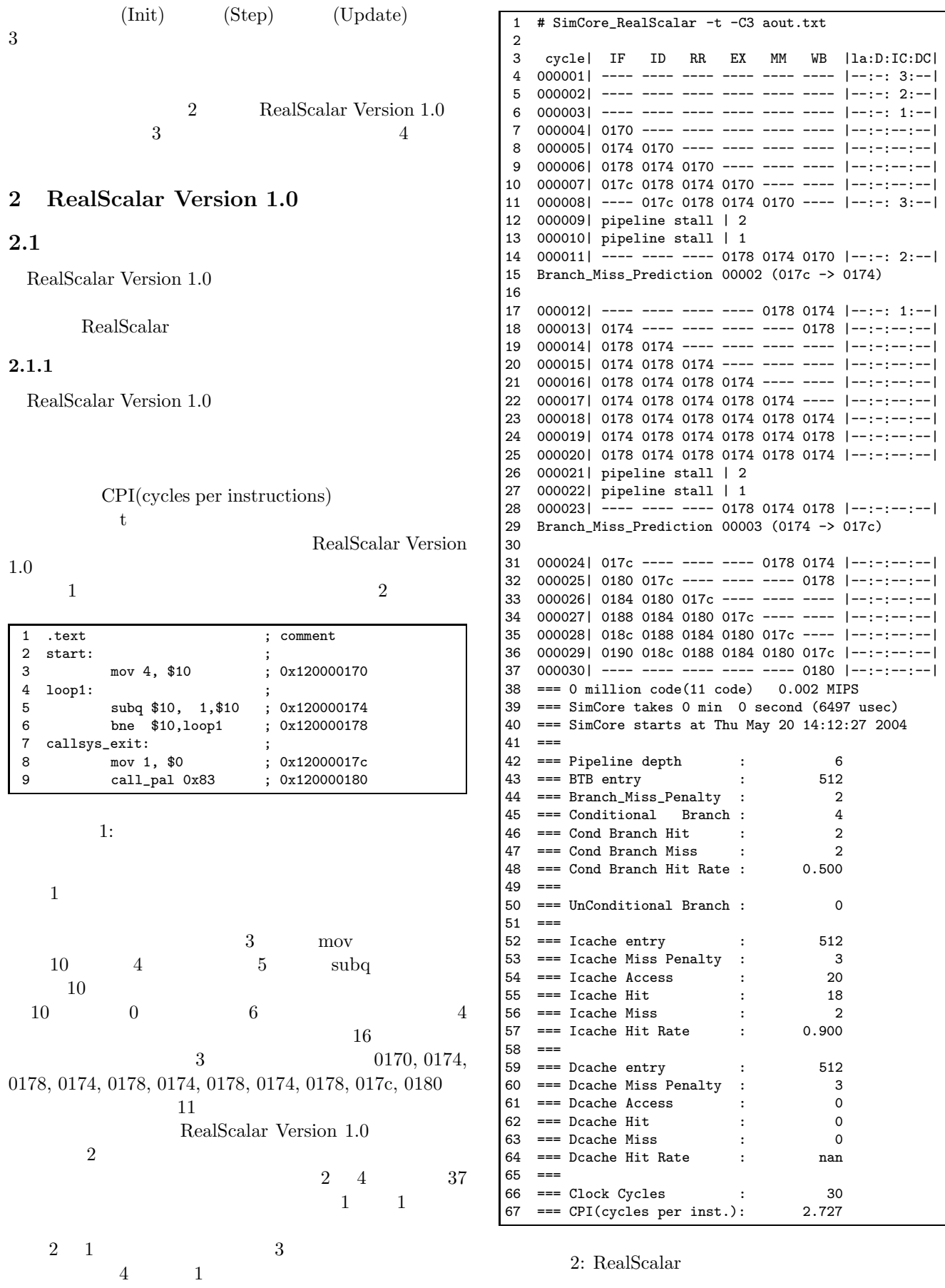

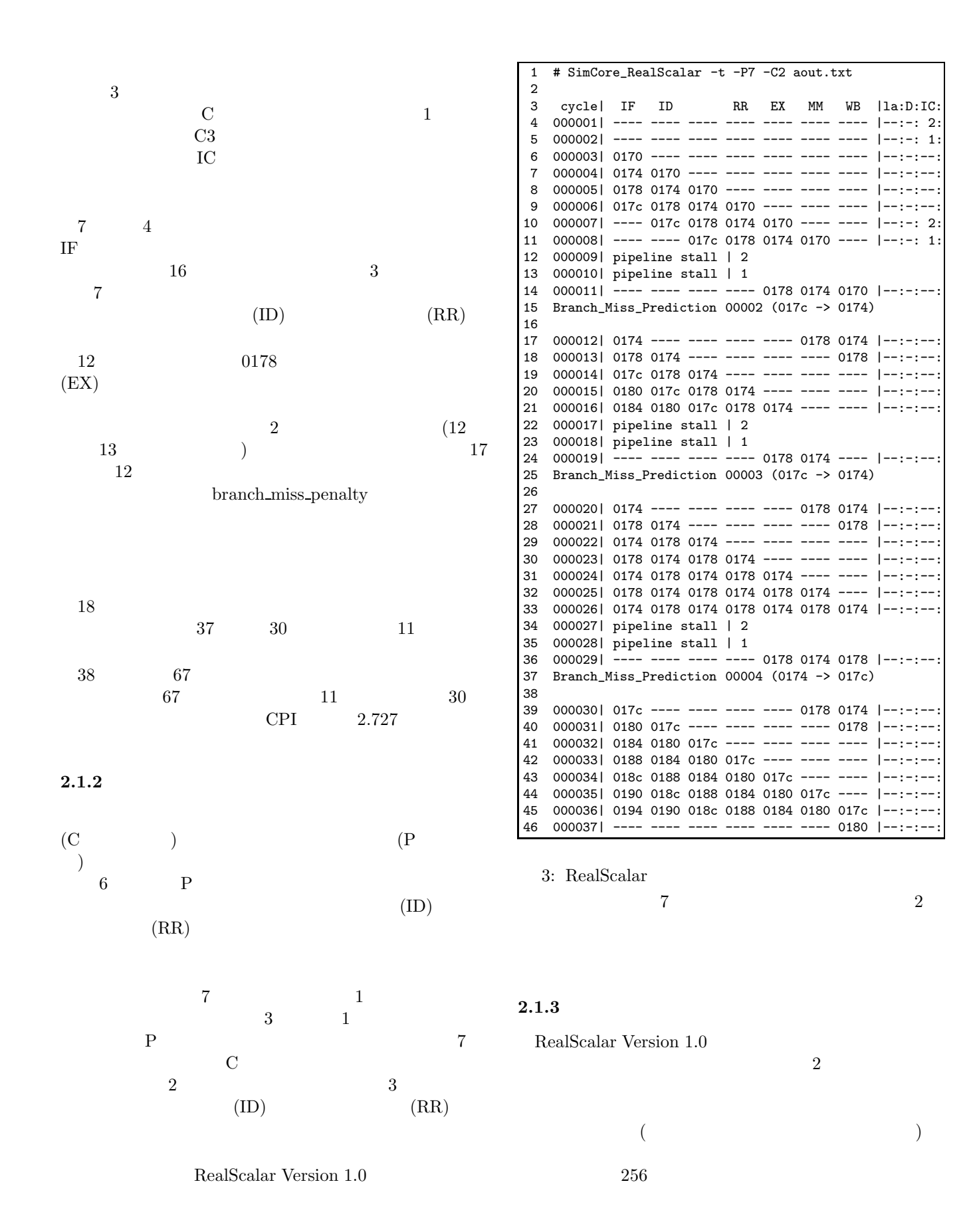

3

```
1 #define WD_INT 0xff /** watch dog interval **/<br>2 void scalar_chip::house_keeping(){
  2 void scalar_chip::house_keeping(){
  3 static int wd_cnt = 0; /* watch dog count */
 4
        e2->clock++;
 \begin{array}{c} 5 \\ 6 \\ 7 \end{array}7 /*** watch dog timer check by 0xff cycles ***/
  8 if((e2->clock & WD_INT)==WD_INT){
9 if(wd_cnt==0){<br>10 print('\\nWat)10 printf("\nWatch Dog Timer: retired %lld\n",
11 e->retired_inst);
12 ext(1);<br>13 }
\begin{array}{c} 13 \\ 14 \end{array}\texttt{wd\_cnt=0}; }
15 }
```
 $4:$ 

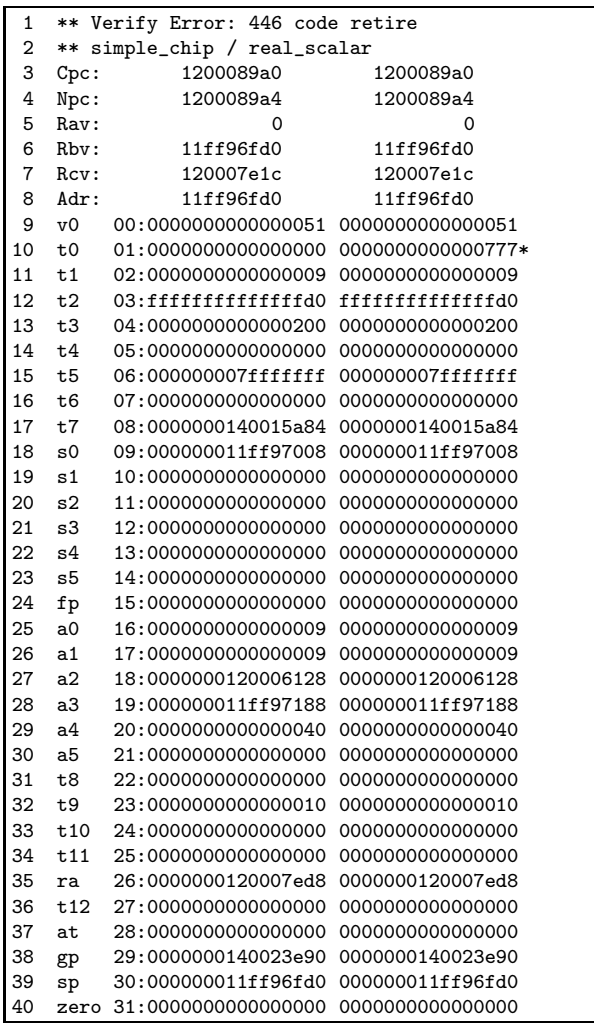

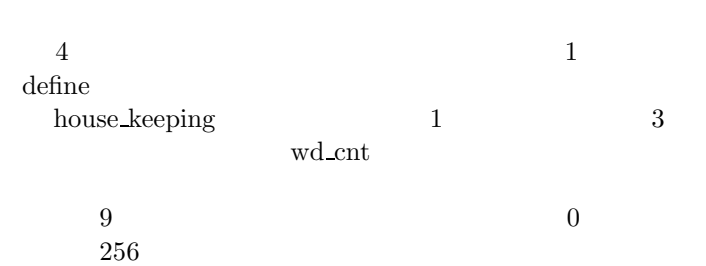

RealScalar Version  $1.0$   $z$ 

 $2$ 

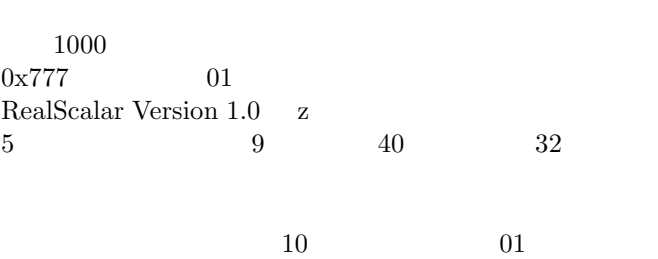

 $0$  $0x777$  $10$  $( \ )$ RealScalar Version 1.0

## $2.2$

RealScalar Version 1.0

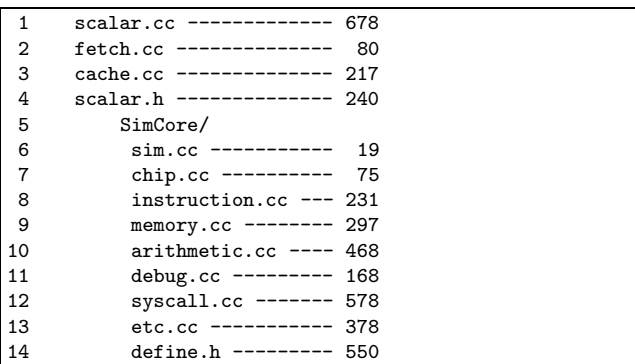

6: RealScalar

RealScalar Version 1.0 (

 $5: 01$ 

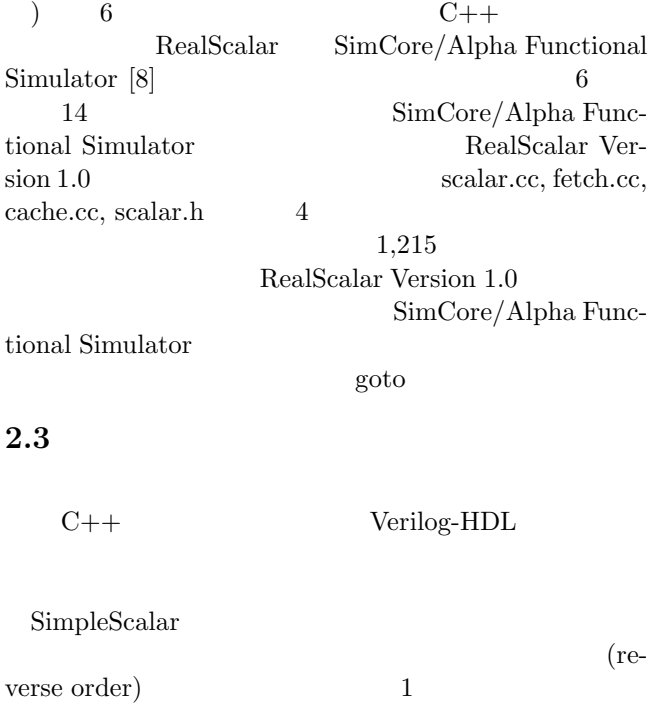

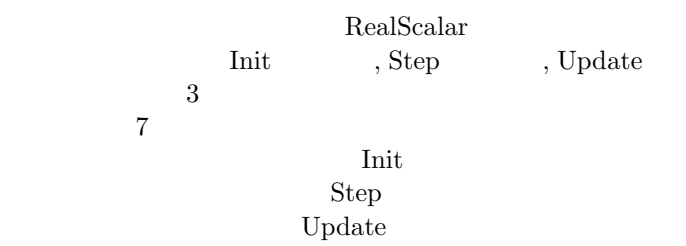

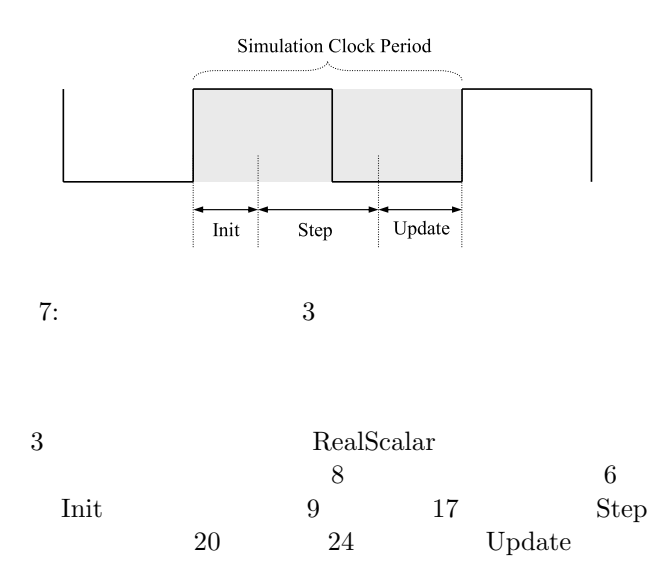

```
1 void scalar_chip::main_loop(){<br>2 while(ev->sys->running){
 2 while(ev->sys->running){<br>3 if(stall) stall--;
 3 if(stall) stall--;<br>4 else{
 4 else{<br>5 /**
 5 /******** (1) Init ********/<br>6 Init();
              Init();
 7
 8 /******** (2) Step ********/<br>9 Step();
9 Step();<br>10 pc gen-
10 pc_gen->Step(w); /* IF */<br>11 b_pred->Step(w); /* IF */
              b_pred->Step(w); /* IF */
12 icache->Step(w); /* IF */<br>13 dcache->Step(w); /* MM */13 dcache->Step(w); /* MM */<br>14 IDecode(); /* ID */14 IDecode(); /* ID */<br>15 RegRead(): /* RR */
15 RegRead(); /* RR */<br>16 Execute(); /* EX */
16 Execute(); /* EX */<br>17 WriteBack(); /* WB */
              WriteBack();
18
19 /******** (3) Update ********/<br>20 Update();
20 Update();<br>21 pc_gen->U
21 pc\_gen->Update(w);<br>22 b_pred->Update(w);
22 b_pred->Update(w);<br>23 icache->Update(w);
23 icache->Update(w);<br>24 dcache->Update(w):
           dcache->Update(w);
25<br>26
26 /******** etc. ********/
27 ev->e2->clock++;<br>28 house_keeping();
        house_keeping();<br>}
29<br>30 }
30 }
```

```
8: RealScalar
```
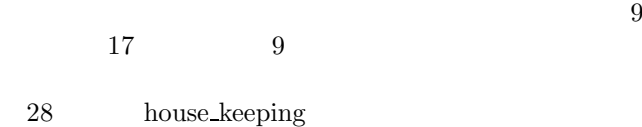

# **3 RealScalar Version 1.0**

RealScalar Version 1.0

RealScalar

### **3.1**  $\blacksquare$

RealScalar Version 1.0 9

*•* 6 段の命令パイプライン構成.命令の演算レイテン  $4\,$  $5$ • 32B, 512  $4KB$ • 32B, 512  $4KB$ 

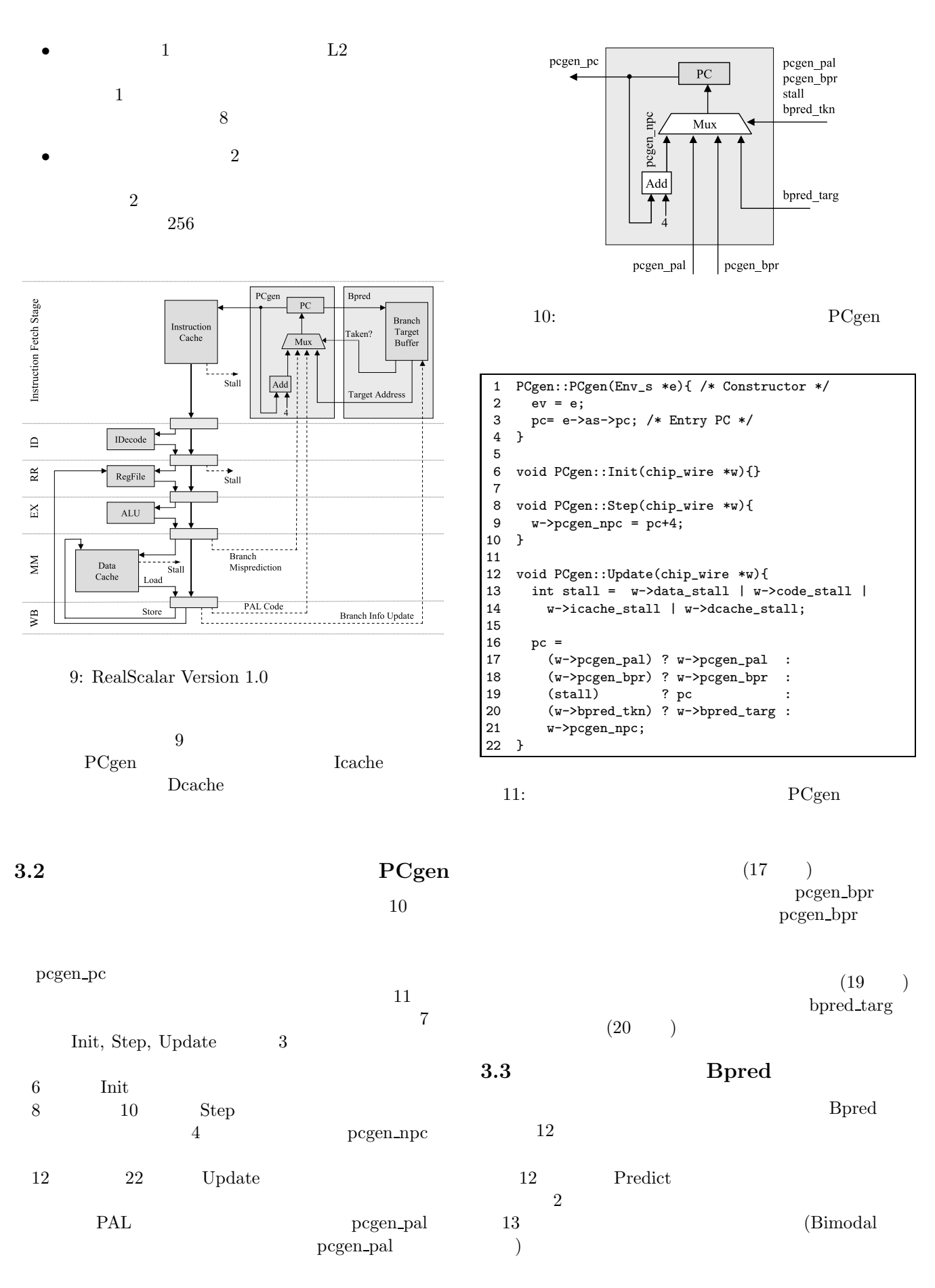

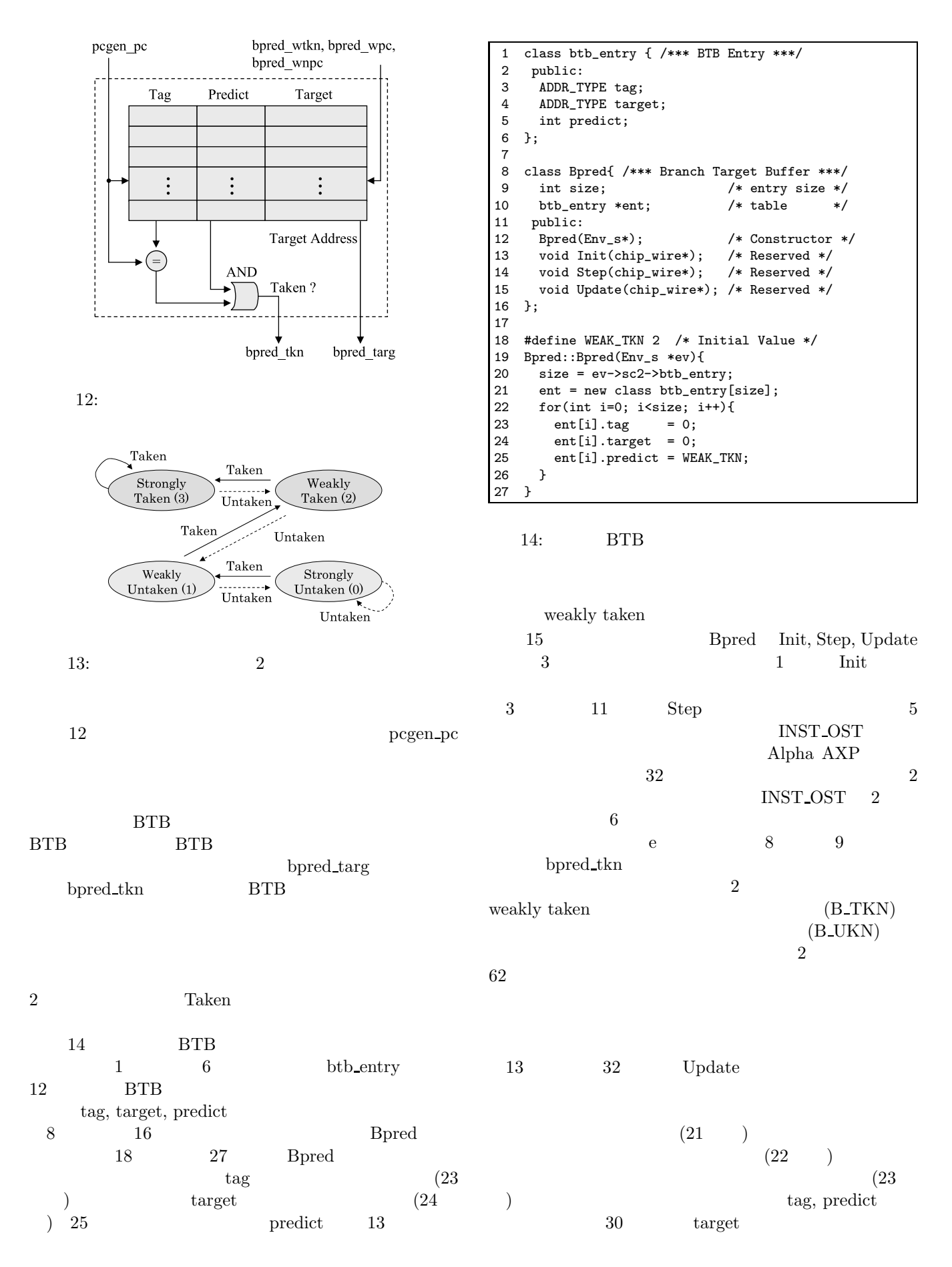

```
1 void Bpred::Init(chip_wire *w){}
 \frac{2}{3}3 void Bpred::Step(chip_wire *w){
  4 ADDR_TYPE pc = w->pcgen_pc;
  5 int index = (pc>><mark>INST_OST) %</mark> size;6 btb_entry *e = \text{kent}[index];<br>7 int bc = e->predict:
                            = e->predict;
 8 w->bpred_tkn = (e->tag==pc &&
9 bc>=WEAK_TKN ? B_TKN : B_UNT;<br>10 w->bored \, \, target = e->target;
     w\rightarrow bpred\_targ = e\rightarrow target;11 }
12
13 void Bpred::Update(chip_wire *w){<br>14 if(w->bpred_wpc!=0){
14 if(w->bpred_wpc!=0){<br>15 int taken = w-15 int taken = w->bpred_wtkn;<br>16 ADDR TYPE pc = w->bpred_wpc:
16 ADDR_TYPE pc = w->bpred_wpc;<br>17 ADDR_TYPE npc = w->bpred_wnpc
17 ADDR_TYPE \text{mc} = \text{w}\rightarrow\text{bpred\_wnc};<br>18 int index = (\text{nc} \geq \text{NNT} \text{ TST})int index = (pc >1 NST_0ST) % size;19 btb_entry *e = &ent[index];
\frac{20}{21}21 if(e->tag==pc){<br>22 if(taken&&
22 if( taken && e->predict<3) e->predict++;<br>23 if(!taken && e->predict>0) e->predict--:
           if(!taken && e->predict>0) e->predict--;<br>}
\frac{24}{25}25 else{<br>26 e->
              e->tag = pc;
27 e->predict = WEAK_TKN;
28 }
29<br>30
        e->target = (taken) ? npc : e->target;<br>}
3132 }
```
15: Bpred

```
3.4 Icache
RealScalar Version 1.0
\emph{Icache}16 \hspace{1.5cm} 16pcgen_pc
((4) (4)
        Icache
17 \qquad 1 \qquad 21 ICLINE_SIZE
```
 $64$ 4  $9$ icache\_line

 $11$   $24$  Icache 20 ld\_line

 $($ 

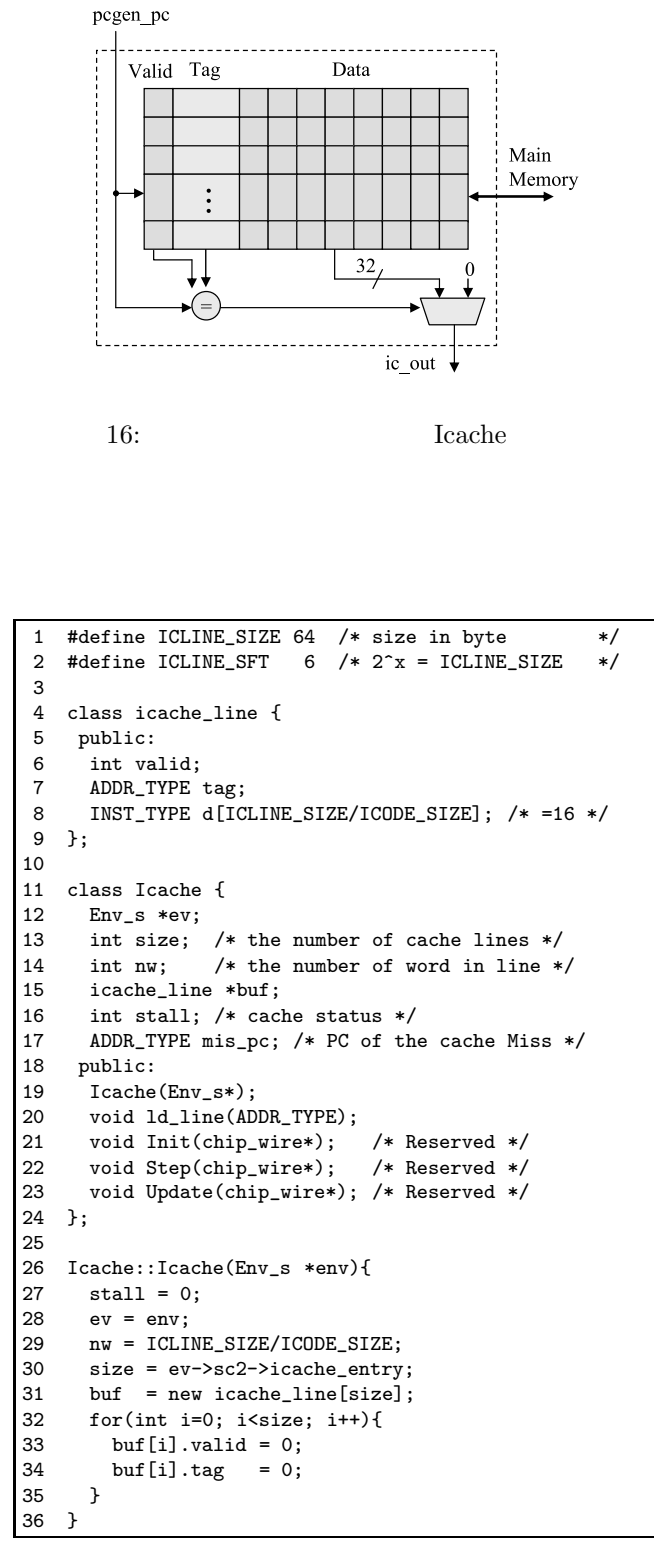

17: Icache

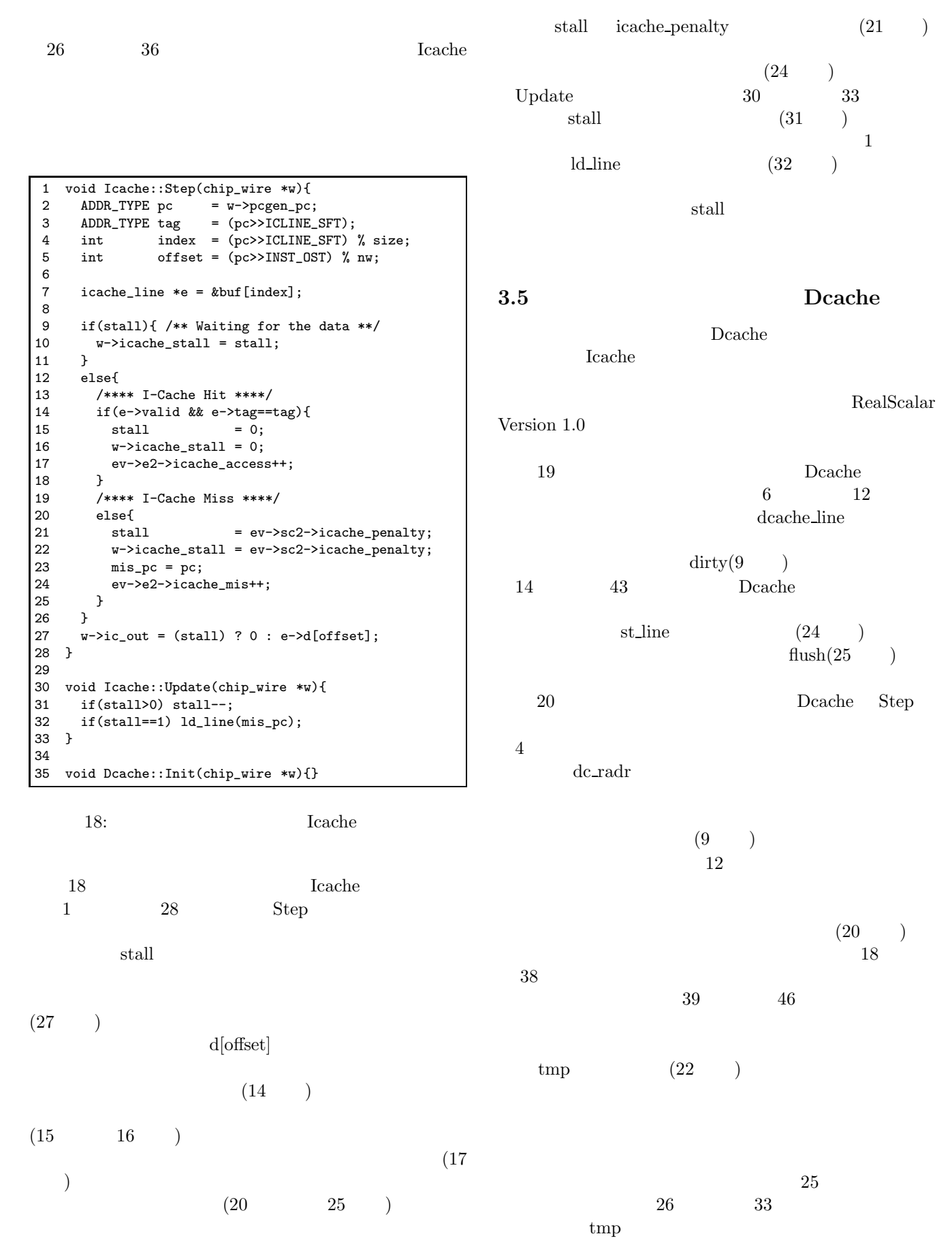

```
1 #define DCLINE_SIZE 64 /* size in byte, 8 word */
 2 #define DDATA_SIZE 8 /* data size in byte */<br>3 #define DCLINE SFT 6 /* 2^x = DCLINE SIZE */
    #define DCLINE_SFT 6 /* 2^x = DCLINE_SIZE */<br>#define DDATA_SFT 3 /* 2^x = DDATA_SIZE */
 4 #define DDATA_SFT 3 /* 2^x = DDATA_SIZE
 5
 6 class dcache_line {<br>7 public:
 7 public:<br>8 int va
        int valid;
9 int dirty;<br>10 ADDR TYPE
10 ADDR_TYPE tag;<br>11 data t d[DCLIN
        data_t d[DCLINE_SIZE/DDATA_SIZE];
12 };
13
14 class Dcache {
15 Env_s *ev;
16 int size; /* the number of cache lines */
17 int nw; /* the number of word in line */<br>18 dcache line *buf:
18 dcache_line *buf;<br>19 int stall: /* cac
19 int stall; /* cache status */<br>20 ADDR TYPE mis adr: /* Adr of
20 ADDR_TYPE mis_adr; /* Adr of the cache Miss */<br>21 public:
21 public:<br>22 Dcache
       Dcache(Env_s*);
23 void ld_line(ADDR_TYPE);<br>24 void st_line(ADDR_TYPE);
24 void st_line(ADDR_TYPE);<br>25 void flush():
25 void flush();<br>26 void Init(chi)
26 void Init(chip_wire*); /* Reserved */<br>27 void Step(chip_wire*); /* Reserved */
27 void Step(chip_wire*);<br>28 void Update(chip wire*)
       void Update(chip_wire*); /* Reserved */
29 };
30
31 Dcache::Dcache(Env_s *env){<br>32 ev = env;
       ev = env;33 nw = DCLINE_SIZE/DDATA_SIZE;<br>34 size = ev->sc2->dcache entry
34 size = ev->sc2->dcache_entry;<br>35 buf = new dcache_line[size];
       but = new decade\_line[size];36<br>37
37 stall=0;<br>38 for(int)
       for(int i=0; i < size; i++){
39 buf[i].valid = 0;<br>40 buf[i].dirty = 0;
40 buf[i].dirty = 0;
41 buf[i].tag = 0;
42 }
43 }
```
19: Dcache

```
1 void Dcache::Step(chip_wire *w){
 2 w-\lambdadcache_stall = stall; /* default */
 \frac{3}{4}if(w-\text{&}cdr==0) return;
 \frac{5}{6}if(stall){ /**** Waiting for the data *****/
 7 w->dcache_stall = stall;<br>8 return:
 \begin{array}{cc} 8 & \text{return;} \\ 9 & \text{ } \end{array}\mathcal{F}\begin{array}{c} 10 \\ 11 \end{array}/** Load Instruction **/
12 ADDR_TYPE adr = w->dc_radr;<br>13 ADDR_TYPE tag = (adr>>DCLIN
        13 ADDR_TYPE tag = (adr>>DCLINE_SFT);
14 int index = (adr)>DCLINE_SFT) % size;
15 int offset = (adr>>DDATA_SFT ) % nw;
16 dcache_line *cl = kbuf[index];
\begin{array}{c} 17 \\ 18 \end{array}18 if(cl->valid && cl->tag==tag){ /*** DC Hit ***/<br>19 stall = 0;
19 \text{stall} = 0;<br>20 \text{w}-\text{ddcache}20 w-\lambdadcache_stall = 0;<br>21 ev-\lambdae2-\lambdadcache_acces
           ev->e2->dcache_access++;
22 data_t tmp = c1-\lambda d[offset];
\frac{23}{24}24 /*** Store -> Load data forwarding ***/<br>25 if((w->dc radr>>3)==(w->dc wadr>>3)){
25 if((w->dc_radr>>3)==(w->dc_wadr>>3)){<br>26 data t dat:
26 data_t dat;<br>27 DATA TYPE m
27 DATA_TYPE mask;<br>28 int ci = get co
              int ci = get\_code(w->dc\_wir);29 set_st_data(ci, st_bytes(ci),
                                &w->dc_wadr.
31 \&w \rightarrow dc_w \text{d}at, \&dat, \&mask);<br>32 \text{tmp} = ((c1 \rightarrow d1 \text{offset} \&mask) \mid dat);tmp= ((cl->d[offset] & mask) | dat);33 }
34<br>3535 int ci = get_code(w->dc_rir);<br>36 set 1d data(ci 1d hytes(ci)
           36 set_ld_data(ci, ld_bytes(ci), &w->dc_radr,
37 < xw \rightarrow dc_r \cdot d\cdot x;<br>38 >38 }
39 else{ /*** D-Cache Miss ***/<br>40 stall = ev->sc2->dcache pen
40 stall = ev->sc2->dcache_penalty;<br>41 mis adr = adr:
41 mis_adr = adr;<br>42 w->dcache stall
42 w-\lambdacache_stall = stall;<br>43 st\_line(adr);st_line(adr);
44 ld_line(adr);
45 ev-\geq-\geqdcache_mis++;<br>46 }
46 }
47 }
```
20: Dcache Step

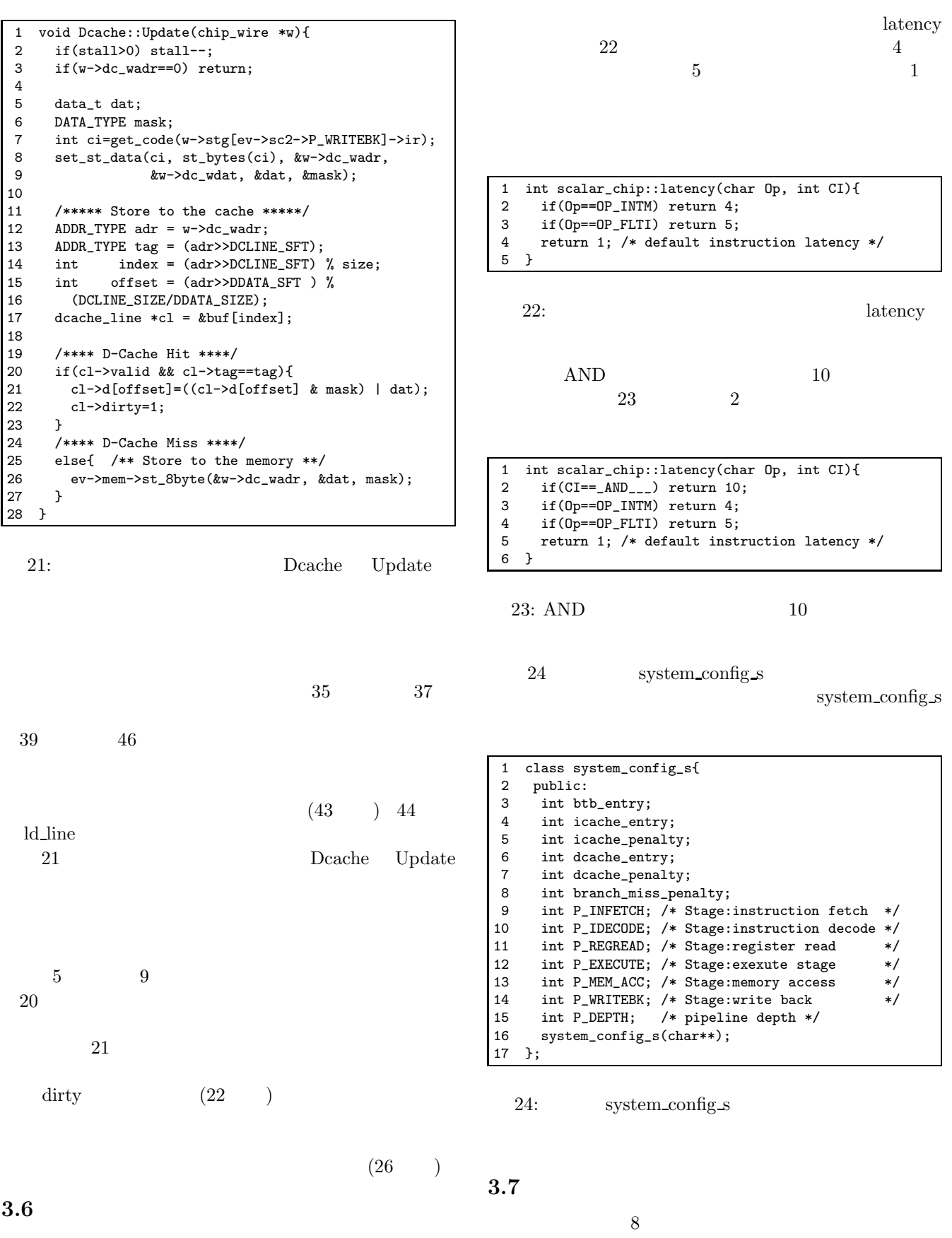

RealScalar Version 1.0

Init, Step, IDecode, RegRead, Execute, WriteBack, Update, house keeping 8 house keeping  $7$ 

```
1 void scalar_chip::Init(){
        w->pcgen_pc = pc_gen->pc;
 \frac{3}{4}4 w->stg[sc2->P_INFETCH] = Inull;<br>5 for(int i=1; i<sc2->P_DEPTH; i+
 5 for(int i=1; i <sc2->P_DEPTH; i++)<br>6 w->stg[i]=stg[i-1];
           w\rightarrowstg[i]=stg[i-1];
 7
 8 instruction_s *p1 = w->stg[sc2->P_WRITEBK];<br>9 w->dc_wir = (p1->ST) ? p1->ir : 0;
  9 w->dc_wir = (p1->ST) ? p1->ir : 0;
10 w->dc_wadr = (p1->ST) ? p1->Adr : 0;
11 w-\lambdadc_wdat = (p1->ST) ? p1->Rav : 0;
\begin{array}{c} 12 \\ 13 \end{array}13 instruction_s *p2 = w->stg[sc2->P_MEM_ACC];<br>14 w->dc_rir = (p2->LD) ? p2->ir : 0;
14 w->dc_rir = (p2->LD) ? p2->ir : 0;
15 w->dc_radr = (p2->LD) ? p2->Adr : 0;
16 w-\frac{3}{c}r \text{dat} = 0;<br>17 }
17 }
```
25: Init

 $25$  Init  $\frac{25}{3}$ 

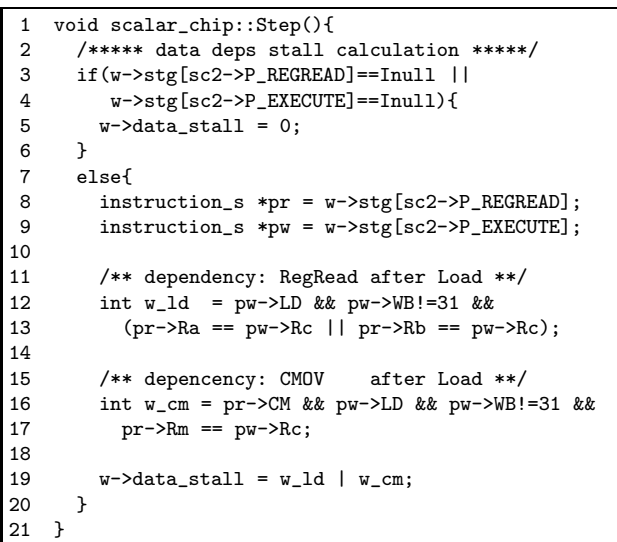

26: Step

26 Step 20

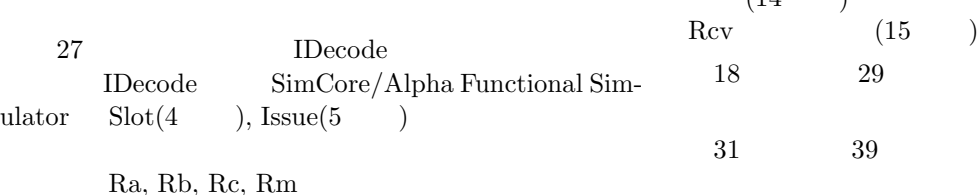

1 void scalar\_chip::IDecode(){<br>2 instruction\_s \*pt = w->stg  $\frac{1}{2}$  instruction\_s \*pt = w->stg[sc2->P\_IDECODE];  $\frac{3}{4}$ 4  $pt\rightarrow$ Slot();<br>5  $pt\rightarrow$ Issue() 5 pt->Issue();  $\frac{6}{7}$ 7 /\*\*\* a part of decode for dependency check \*\*\*/<br>8 pt->Ra =  $(pt->Ar << 5)$  | pt->RA; 8 pt->Ra =(pt->Ar << 5) | pt->RA;<br>9 pt->Rb =(pt->Br << 5) | pt->RB; 9 pt->Rb =(pt->Br << 5) | pt->RB;<br>10 pt->Rc =(pt->WB==31) ? 0xff: 10 pt->Rc =(pt->WB==31) ? 0xff:<br>11 (WR(pt->0p)<< 5) | pt->WB;  $(WR(pt->0p) << 5)$  | pt->WB; 12 pt->Rm =  $(\text{pt-}>>CM)$  ? 0xf0 :<br>13 (WR(pt->0p) << 5) | pt->WB  $(WR(pt->0p) << 5)$  | pt->WB; 14 }

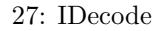

1 void scalar\_chip::RegRead(){ 2 w->stg[sc2->P\_REGREAD]->RegisterRead();  $\overline{3}$ 

28: RegRead

| 28        |                  |               | RegRead       |               |                          |                  |   |  |
|-----------|------------------|---------------|---------------|---------------|--------------------------|------------------|---|--|
|           | RegRead          |               |               |               | SimCore/Alpha Functional |                  |   |  |
| Simulator | RegisterRead     |               |               |               |                          |                  |   |  |
| 29        |                  |               | Execute       |               |                          |                  |   |  |
|           | Execute          |               |               |               |                          |                  |   |  |
|           | busy             |               |               |               |                          |                  |   |  |
| 10        |                  |               |               |               |                          |                  |   |  |
|           |                  |               | (11)          |               | 19                       | $\big)$          |   |  |
|           |                  |               |               |               |                          |                  |   |  |
|           | (21)             | $30\,$        | $\mathcal{E}$ |               |                          |                  |   |  |
| 30        |                  |               |               |               | WriteBack                |                  |   |  |
|           |                  |               |               |               | (4)                      | $\left( \right)$ |   |  |
|           |                  |               | <b>B</b> pred |               |                          |                  |   |  |
|           |                  |               |               |               | $\overline{5}$           |                  | 8 |  |
|           |                  |               |               | PAL           |                          |                  |   |  |
|           |                  |               |               |               | (11)                     | $\big)$          |   |  |
|           | (18)             |               | $21\,$        |               |                          |                  |   |  |
| 31        | Update           |               |               |               |                          |                  |   |  |
|           | (3)              |               | $\big)$       |               |                          |                  |   |  |
|           | (4)              |               | 10            | $\mathcal{E}$ |                          |                  |   |  |
| (14)      | $\left( \right)$ |               |               |               |                          |                  |   |  |
| Rcv       | (15)             | $\mathcal{E}$ |               |               |                          |                  |   |  |
| 18        | 29               |               |               |               |                          |                  |   |  |
|           |                  |               |               |               |                          |                  |   |  |
| 31        | 39               |               |               |               |                          |                  |   |  |
|           |                  |               |               |               |                          |                  |   |  |

```
1 void scalar_chip::Execute(){<br>2 static int busy=0; /* ALU
         2 static int busy=0; /* ALU is busy ? */
 3 \text{ w} ->code_stall = 0;
 4 w \rightarrow \text{float}\_\text{bpr} = 0;<br>5 w \rightarrow \text{bcrepan} bor = 0;
         w\rightarrow pcgen\_bpr = 0;\frac{6}{7}7 instruction_s *pt = w->stg[sc2->P_EXECUTE];<br>8 if(pt==Inull) return:
         if(pt==Inull) return;
\frac{9}{10}if(!busy){ /** fire new instruction **/11 insn_latency = latency(pt->Op, pt->CI);<br>12 if(insn_latency==1){
12 if(insn_latency==1){<br>13 execute one(pt. w)
                execute_one(pt, w);
14 busy=0;<br>15 }
15 }
16 else{
17 busy=1;
            w\rightarrow code\_stall=1;\frac{19}{20} }
\frac{20}{21}else{ /** executing multi-cycle inst. **/
22 if(insn_latency>1) insn_latency--;<br>23 if(insn_latency==1){
23 if(insn_latency==1){<br>24 execute one(pt. w)
                execute_one(pt, w);
25 busy=0;<br>26 }
\frac{26}{27}27 else{<br>28 w\rightarroww->code_stall=1;
\begin{array}{ccc}\n 29 & & \rightarrow \\
 30 & & \rightarrow\n \end{array}30<br>31}
31
```
29: Execute

```
1 void scalar_chip::WriteBack(){<br>2 instruction_s *p = w->stg[sc
           instructor_s *p = w->stg[sc2->P_WRITEBK];
 3
 4 int br = (p-\text{Dp}=-\text{OP}_\text{JSR} || p->BR);<br>5 w->bpred_wtkn = (br) &
           w->bpred_wtkn = (br) &
 6 (p->Cpc+4 != p->Npc);<br>7 w->bpred\_wpc = (br) ?7 w->bpred_wpc = (br) ? p->Cpc : 0;<br>8 w->bpred_wnpc = (br) ? p->Npc : 0;
           w->bpred_wnpc = (br) ? p->Npc : 0;
\frac{9}{10}10 /***** Data Cache Flush by PAL*****/<br>11 if(p!=Inull \& p->Op==OP PAL) dcache
           if(p!=1null \& p->0p==0P_PAL) dcache->1ush();\begin{array}{c} 12 \\ 13 \end{array}13 if(p!=\text{Inull}){<br>14 ev->as->pc =
14 ev \rightarrow as \rightarrow pc = p \rightarrow Npc;<br>15 p \rightarrow WriteBack(); /**
              p->WriteBack(); /** Write Back **/
16 }
\begin{array}{c} 17 \\ 18 \end{array}18 int pal = (p!=1 \text{null} \& p>0p==0P_PAL);<br>19 /* signeturn undates as->ps */
           19 /* sigreturn updates as->ps */
20 w \rightarrow p cgen\_pal = (pal) ? ev \rightarrow as \rightarrow pc : 0;<br>
21 w \rightarrow flush\_pal = (pal) ? 1 : 0;w\rightarrowflush_pal = (pal) ? 1 : 0;
22 }
```
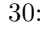

```
30: WriteBack
```

```
1 void scalar_chip::Update(){<br>2 /***** Set fetched code i
 2 /***** Set fetched code info. *****/<br>3 if \{Iw-\text{y}(\text{zache stall})\}3 if(!w->icache_stall){
 4 instruction_s *p = inst_buf -lambda1loc();<br>5 p - \lambda ir = w - \lambda ic out:p\rightarrowir = w\rightarrowic_out;
 6 p->Cpc = w->pcgen_pc;<br>
7 p->Npc = w->pcgen_npc
 7 p->Npc = w->pcgen_npc;<br>8 b->Ppc = (w->bpred tkn
 8 p-\text{Ppc} = (w-\text{bpred}\text{-}tkn) ? w->bpred_targ :<br>9 w-\text{bgreen} npc:
9 w \rightarrow pcgen_npc;<br>10 w \rightarrow stg[sc2 \rightarrow P_I]w->stg[sc2->P_INFETCH] = p;
1112
13 /***** Set the Rcv from the data cache *****/<br>14 if (w-\text{strsC2-P MEM MCCl-SID})14 if(w->stg[sc2->P_MEM_ACC]->LD)<br>15 w->stg[sc2->P_MEM_ACC]->Rcv=
            15 w->stg[sc2->P_MEM_ACC]->Rcv=w->dc_rdat;
\frac{16}{17}17 /**** Data forwarding to Rav & Rbv & Adr ****/<br>18 if(w->stg[sc2->P_REGREAD]!=Inull){
         if(w\rightarrow stg[sc2\rightarrow P\_REGREAD] != Inull){19 instruction_s *pr = w->stg[sc2->P_REGREAD];
20 for(int i=sc2->P_WRITEBK;<br>21 i>=sc2->P_EXECUTE; i-
21 i>=sc2->P\_EXECUTE; i--){}<br>
22 instruction s *pw = w->stg
22 instruction_s *pw = w - s \text{tg}[i];<br>23 if (w! = \text{Im}(1))^{\text{T}}23 if(pw!=Inull){<br>24 if(pr->Ra==pv)24 if(pr->Ra==pw->Rc) pr->Rav=pw->Rcv;
25 if(pr->Rb==pw->Rc) pr->Rbv=pw->Rcv;
26 if(pr->Rm==pw->Rc) pr->Adr=pw->Rcv;27 }
28 }<br>29 }
29 }
30<br>31
31 int hazard = w->flush_pal | w->dcache_stall | w->flush bpr | w->code stall | w->data stall
32 w->flush_bpr | w->code_stall | w->data_stall;<br>33 if(lhazard){
         33 if(!hazard){
34 for(int i=0; i<sc2->P_DEPTH; i++){<br>35 stg[i] = w->stg[i];
               stg[i] = w\rightarrow stg[i];36 }<br>37 }
37 }
38 else {
         UpdatePipeReg();
40 }
41 }
```
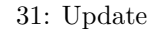

SimCore/Alpha RealScalar Simulator Version 1.0  $(RealScalar Version 1.0)$ RealScalar Version  $1.0$  6

RealScalar Version 1.0 (1)

 $(2)SimCore/Alpha$  Functional Sim-

 $ulator$ 

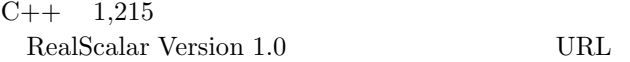

http://www.yuba.is.uec.ac.jp/~kis/SimCore/

- [1] Bob Cmelik and David Keppel. Shade: a fast instruction-set simulator for execution profiling. In *Proceedings of the 1994 ACM SIGMETRICS conference on Measurement and modeling of computer systems*, pp. 128–137, 1994.
- [2] Doug Burger and Todd M. Austin. The Simplescalar Tool Set, Version 2.0. Technical Report CS-TR-1997-1342, University of Wisconsin-Madison, June 1997.
- [3] Kenji Kise, Hiroki Honda, and Toshitsugu Yuba. SimAlpha Version 1.0: Simple and Readable Alpha Processor Simulator. *Lecture Note in Computer Science (LNCS)*, Vol. 2823, pp. 122–136, September 2003.
- [4] S. McFarling. Combining Branch Predictors. Technical report, WRL Technical Note TN-36, Digital Equipment Corporation, 1993.
- [5] David A. Patterson and John L. Hennessy.  $\cdot$  BP , 1996.
- [6] Eric Schnarr and James R. Larus. Fast out-of-order processor simulation using memoization. In *Proceedings of the eighth international conference on Architectural support for programming languages and operating systems*, pp. 283–294, 1998.
- [7] Shubhendu S. Mukherjee, Sarita V. Adve, Todd Austin, Joel Emer, and Peter S. Magnusson. Performance Simulation Tools. *IEEE Computer*, Vol. 35, No. 2, pp. 38–39, February 2002.
- $[8]$  , , , Sim- $\text{core/alpha functional simulation}$ 2004-ARC-156, pp. 31-36, February 2004.
- $[9]$  ,  $\qquad \qquad$ ,  $\qquad \qquad$  SimAlpha: Alpha . Technical Report UEC-IS- $2002 - 2,$ July 2002.
- $[10]$  ,  $\qquad \qquad$ ,  $\qquad \qquad$  SimAlpha: C++ Alpha 2002-ARC-149, pp. 163-168, August 2002.
- [11] 中田尚, 大野和彦, 中島浩. 高性能マイクロプロセッ

SACSIS2003 , pp. 89–96, May 2003.

サの高速シミュレーション. 先進的計算基盤システム